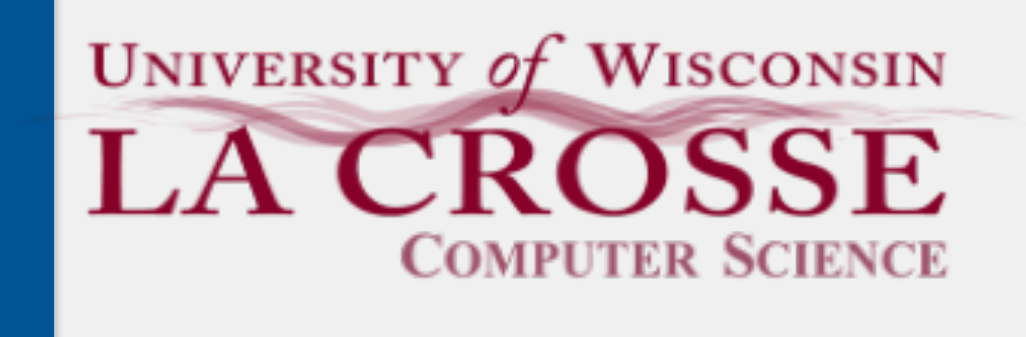

Week 09: Iterators

### CS 220: Software Design II — D. Mathias

# Traversing a Linked List

Initial instinct is to use a for loop using calls to the get method

```
public class LinkedList<E>{
     private ListNode firstNode;
   ...
     public E get(int index) {
       ListNode node = firstNode.getNext();
      for(int i = 0; i < index; i+1) {
         node = node.getNext();
   }
       return node.value;
   }
}<br>}
```
What's "wrong" with this?

```
LinkedList<String> ll = new LinkedList<>();
// list filled with data
for(int i = 0; i < 11.size(); i++) {
   System.out.println(ll.get(i));
}<br>}
```
we traverse the same nodes multiple times takes extra time

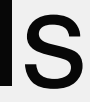

## This eliminates the extra work but…

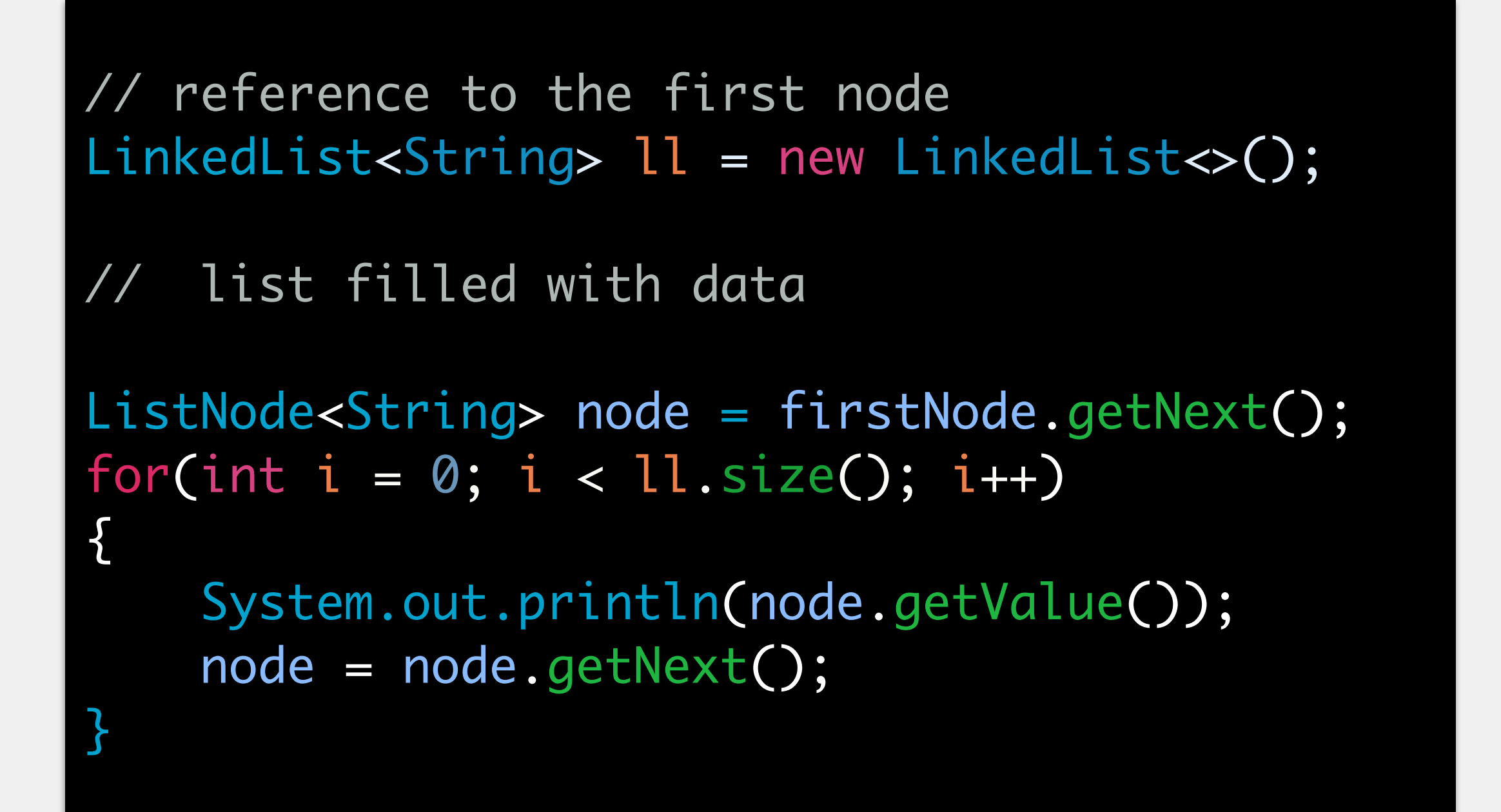

…the programmer is working with lowerlevel details of the list.

- An *iterator* is a class that allows a programmer to traverse the elements of a
	-
- We will use this primarily with lists, but can be used on other (non-linear)

data structure in a predefined fashion will keep track of the current place in traversal data structures as well

## Iterator

# Why Iterators?

- 1. Prevent problems we see with the previous linked list example
	- i.e., needing to traverse the beginning of the list multiple times to access each element and/or forcing programmers to deal with details of a data structure
- 2. Generally useful for accessing all the elements in a collection in some ordered way
- 3. Allows for more elegant code when iterating over a collection

## 2. Create an inner class (within list) that implements the Iterator interface

## Implementing an Iterator

- 1. Ensure your list class implements the Iterable interface
	- •defines this data structure as something that provides an iterator
	- requires one method: public Iterator<T> iterator(), which returns an iterator object
	- •will also allow writing foreach loops
- - •basic components:
		- attribute pointing to the current node
		- constructor
		- hasNext() and next() methods

# Looping Over a Linked List

## Two options for using iterators

LinkedList<String> ll = new LinkedList<>(); // list filled with data for(String str : ll) { System.out.println(str); }<br>}

- •explicitly create and use the iterator
- •use a for-each loop
	- can be used with any class that implements *iterable*
	- "for each string in the list…"
	- works for arrays too!

LinkedList<String> ll = new LinkedList<>(); // list filled with data Iterator iter = ll.iterator(); while(iter.hasNext()) { System.out.println(iter.next()); }

## **explicit use of iterator**

## **for-each loop**

"…The behavior of an iterator is unspecified if the underlying collection is modified while the iteration is in progress…" (Java documentation)

- Iterators are best used to loop over and display/process a collection
- remove() is an optional (safe!) method for iterator
	- •only guaranteed way to modify a structure during iteration
	- •will not be covering it this semester
- **do not** add/move/modify elements

# Modifying a List While Using an Iterator

By definition, an iterator should iterate over *every* item in a collection but, we may want iterators that work in other ways Write an iterator to return only even indices

- 
- 
- 

## Exercise: Building an Iterator